## **Citation Builders**

**Citation builders are helpful tools that assist you in formatting your reference page citations.** 

- Exercise caution. Recognize that citations are auto-generated and often have errors.
- Verify that the citation builder is using the current version of APA.
- Carefully input information. Citation builders rely on user input to produce the citation.
- Fix errors by using the *APA Manual* o[r library handout.](https://libraryguides.mdc.edu/ld.php?content_id=52531811)

#### **Many library databases have a built-in citation tool. Here's an example:**

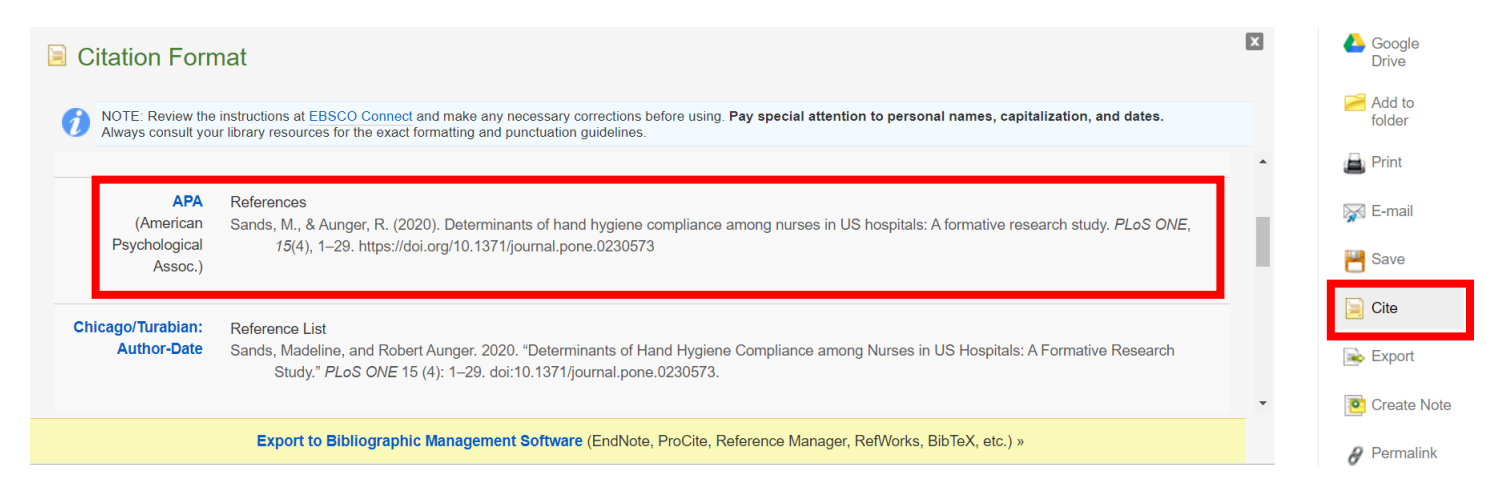

**There are many free, web-based citation builders of varying quality. Some enable you to enter a URL, DOI, or other identifying information to automatically generate a citation. Others require manual entry.** 

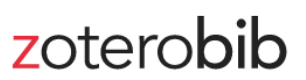

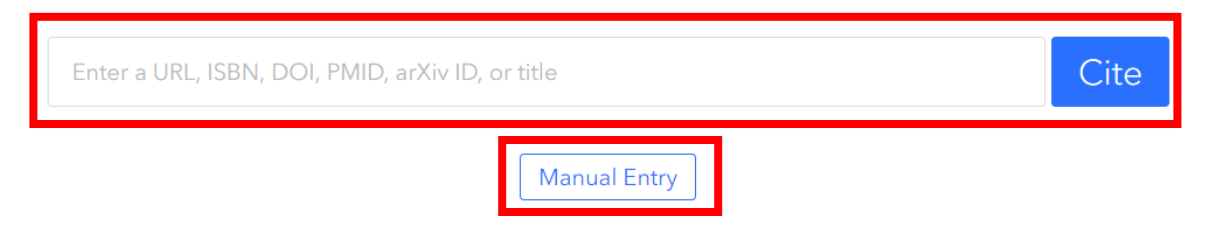

# **Select the correct type of material when manually entering information:**

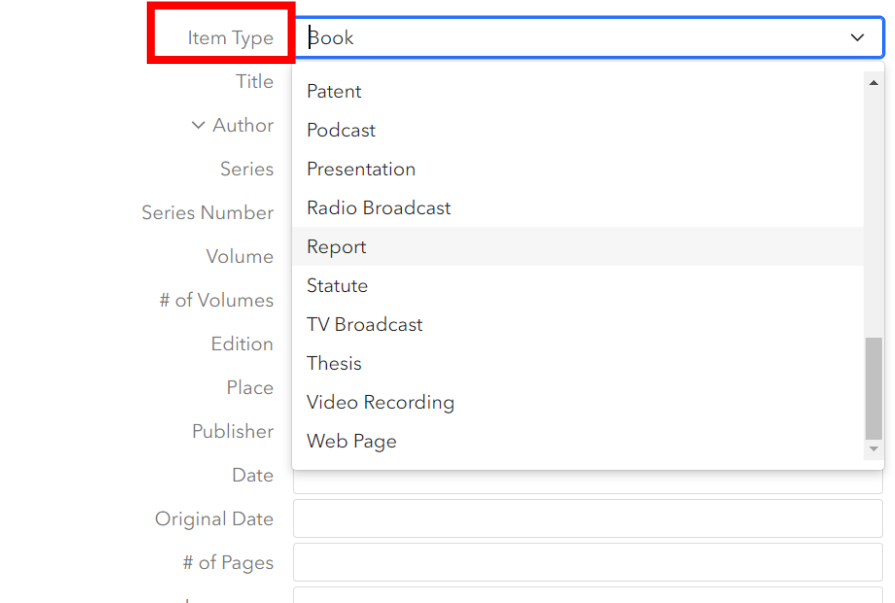

**Complete the form as accurately and completely as possible. You may not need to enter text in every field, or the information may not be provided by the source.**

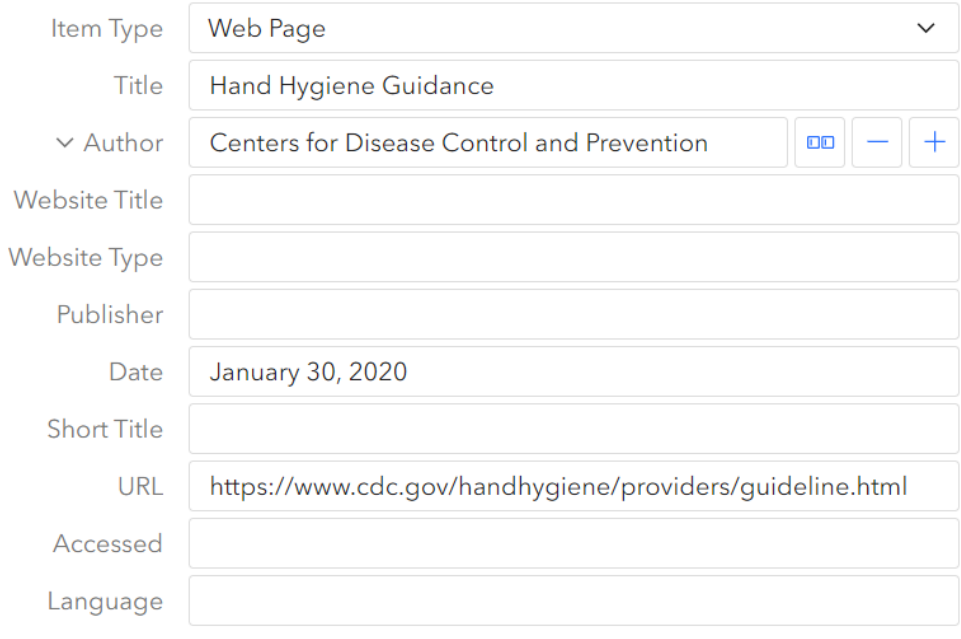

Put citations in alphabetical order, and correct errors before turning in your paper.

### **References**

Sands, M., & Aunger, R. (2020). Determinants of hand hygiene compliance among nurses in US hospitals:

A formative research study. PLoS ONE, 15(4), 1-29. https://doi.org/10.1371/journal.pone.0230573

Centers for Disease Control and Prevention. (2020, January 30). Hand Hygiene Guidance.

https://www.cdc.gov/handhygiene/providers/guideline.html

Capitalization errors are common with citation builders.

**Final Copy:** 

### References

Centers for Disease Control and Prevention. (2020, January 30). Hand hygiene guidance.

https://www.cdc.gov/handhygiene/providers/guideline.html

Sands, M., & Aunger, R. (2020). Determinants of hand hygiene compliance among nurses in US hospitals:

A formative research study. PLoS ONE, 15(4), 1-29. https://doi.org/10.1371/journal.pone.0230573